# Super Keyword in Java

The **super** keyword in Java is a reference variable which is used to refer immediate parent class object.

Whenever you create the instance of subclass, an instance of parent class is created implicitly which is referred by super reference variable.

### Usage of Java super Keyword

- 1. super can be used to refer immediate parent class instance variable.
- 2. super can be used to invoke immediate parent class method.
- 3. super() can be used to invoke immediate parent class constructor.

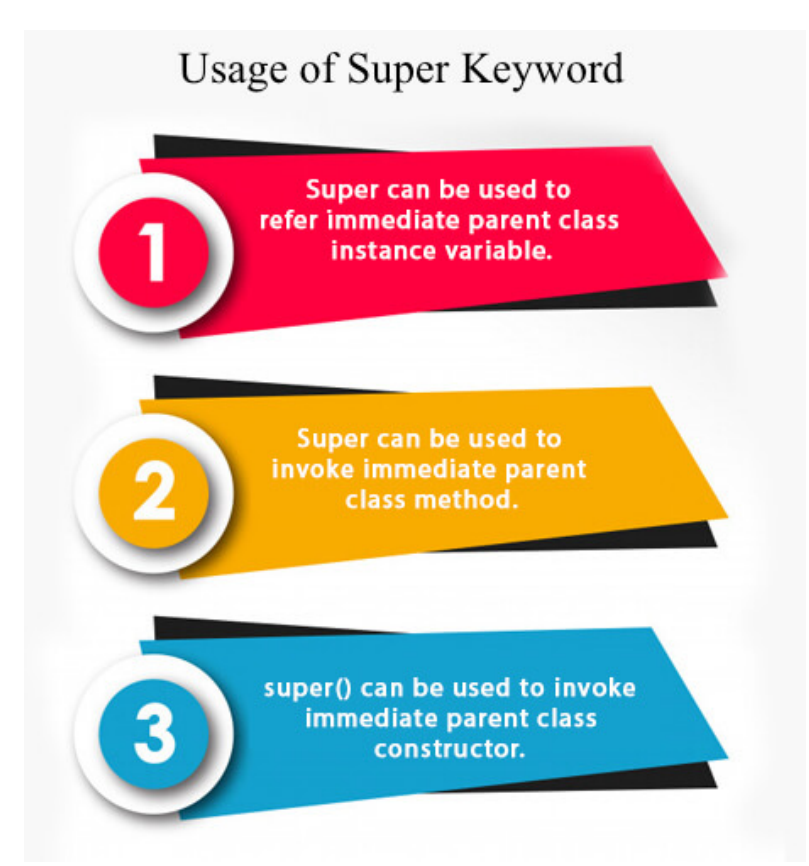

# 1) super is used to refer immediate parent class instance variable.

We can use super keyword to access the data member or field of parent class. It is used if parent class and child class have same fields.

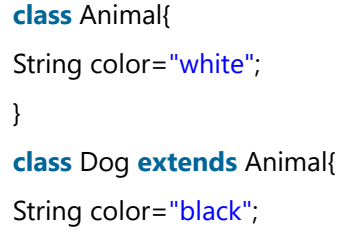

```
void printColor(){  
System.out.println(color);//prints color of Dog class  
System.out.println(super.color);//prints color of Animal class  
}  
}  
class TestSuper1{  
public static void main(String args[]){  
Dog d=new Dog();  
d.printColor();  
}}
```
**[Test it Now](http://www.javatpoint.com/opr/test.jsp?filename=TestSuper1)**

#### Output:

black white

In the above example, Animal and Dog both classes have a common property color. If we print color property, it will print the color of current class by default. To access the parent property, we need to use super keyword.

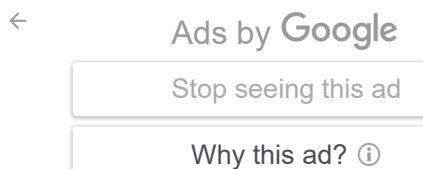

### 2) super can be used to invoke parent class method

The super keyword can also be used to invoke parent class method. It should be used if subclass contains the same method as parent class. In other words, it is used if method is overridden.

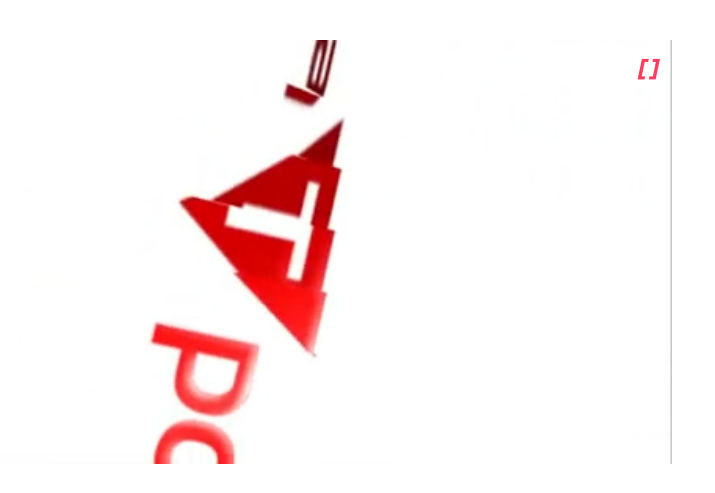

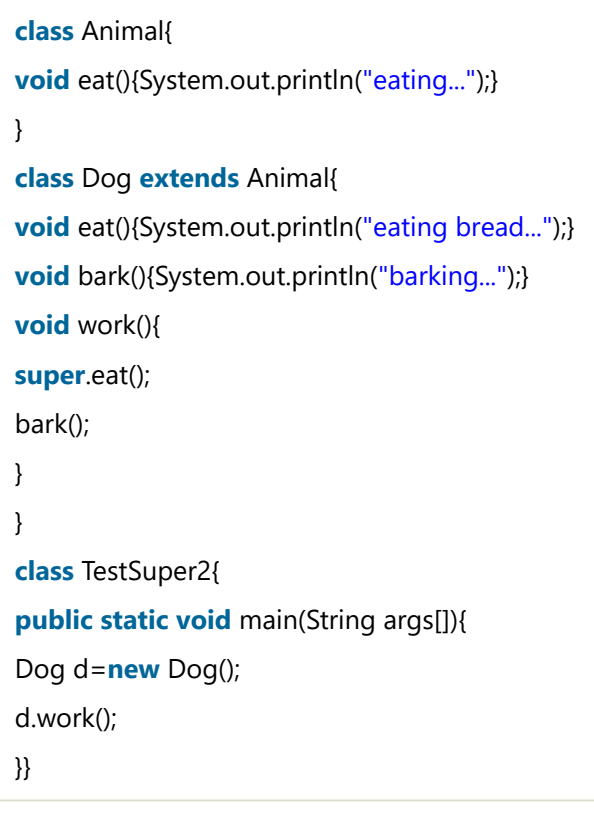

**[Test it Now](http://www.javatpoint.com/opr/test.jsp?filename=TestSuper2)**

#### Output:

eating... barking...

In the above example Animal and Dog both classes have eat() method if we call eat() method from Dog class, it will call the eat() method of Dog class by default because priority is given to local.

To call the parent class method, we need to use super keyword.

### 3) super is used to invoke parent class constructor.

The super keyword can also be used to invoke the parent class constructor. Let's see a simple example:

**class** Animal{ Animal(){System.out.println("animal is created");} } **class** Dog **extends** Animal{ Dog(){ **super**(); System.out.println("dog is created"); } } **class** TestSuper3{ **public static void** main(String args[]){ Dog d=**new** Dog(); }}

**[Test it Now](http://www.javatpoint.com/opr/test.jsp?filename=TestSuper3)**

#### Output:

animal is created dog is created

> Note: super() is added in each class constructor automatically by compiler if there is no super() or this().

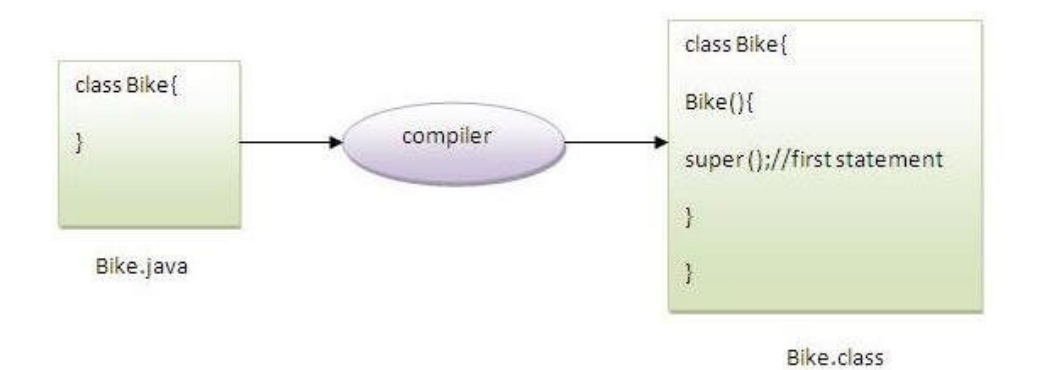

As we know well that default constructor is provided by compiler automatically if there is no constructor. But, it also adds super() as the first statement.

#### **Another example of super keyword where super() is provided by the compiler implicitly.**

```
class Animal{  
Animal(){System.out.println("animal is created");}  
}  
class Dog extends Animal{  
Dog(){  
System.out.println("dog is created");  
}  
}  
class TestSuper4{  
public static void main(String args[]){  
Dog d=new Dog();  
}}
```
**[Test it Now](http://www.javatpoint.com/opr/test.jsp?filename=TestSuper4)**

#### Output:

animal is created dog is created

### super example: real use

Let's see the real use of super keyword. Here, Emp class inherits Person class so all the properties of Person will be inherited to Emp by default. To initialize all the property, we are using parent class constructor from child class. In such way, we are reusing the parent class constructor.

```
class Person{  
int id;  
String name;  
Person(int id,String name){  
this.id=id;  
this.name=name;  
}  
}  
class Emp extends Person{
```
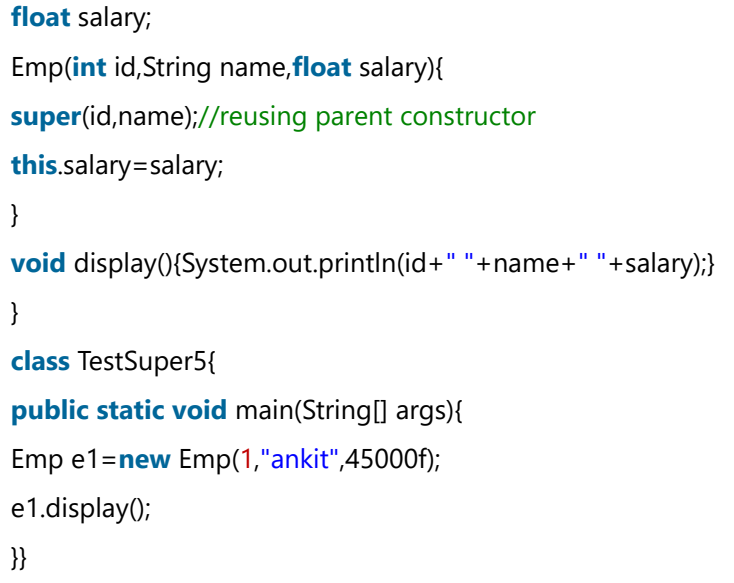

**[Test it Now](http://www.javatpoint.com/opr/test.jsp?filename=TestSuper5)**

#### Output:

1 ankit 45000

 $\leftarrow$  Prev Next  $\rightarrow$ 

For Videos Join Our Youtube Channel: [Join Now](https://bit.ly/2FOeX6S)

### Feedback

Send your Feedback to feedback@javatpoint.com

# Help Others, Please Share

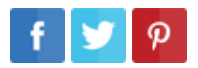

Learn Latest Tutorials